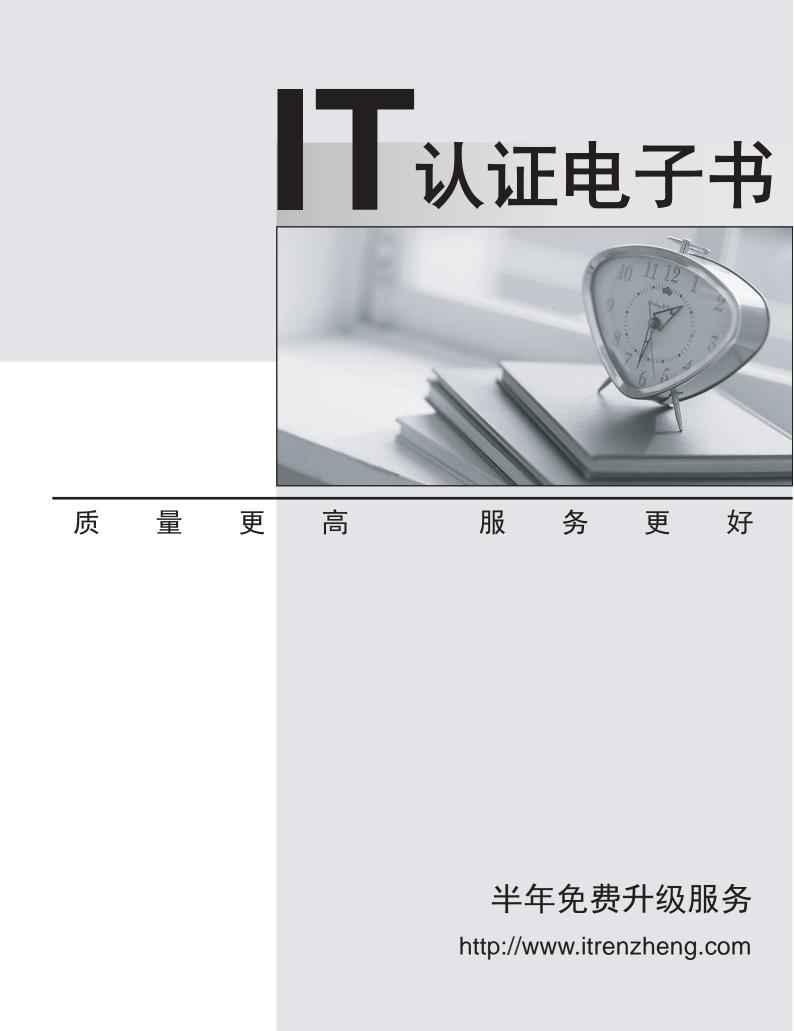

## Exam : 74-404

# Title : MS Office Communications Server 2007 R2- U.C Voice Specializ

# Version : DEMO

1.You have an Office Communications Server (OCS) 2007 R2 infrastructure that contains a single Monitoring Server.

You deploy a new pool.

You connect to the Monitoring Server Web page and discover that the reports do not contain information for the new pool. You verify reports contain information for othe r pools.

You need to ensure that you can view QoE information for the new pool.

What should you modify form the OCS console?

- A. the properties of the Archiving Server
- B. the properties of the Front End Server for the pool
- C. the properties of the Mediation Server
- D. the properties of the Voice policy

#### Answer: B

2.You have an Office Communications Server (OCS) 2007 R2 infrastructure that contains an OCS server and a Monitoring Server.

In the past few days, your company hired 200 new employees for the main office. You crfeate new user accounts for the employees in the main office. The new users initiate audio calls by using Microsoft Office Communicator.

Users who have been on the system for more than one month report that that the voice quality of audio has degraded substantially in the past few days.

You need identify if the addition of the new users is degrading the quality of voice calls. Your solution must use the least amount of administrative effort.

What should you do?

A. From Microsoft Network Monitor, create a network capture and examine the capture for packet loss.

B. From Microsoft Network Monitor, create a network capture and examine the capture for packet jitter.

C. From the Monitoring Server report page, open a Trend report and examine the average Network MOS value.

D. From the Monitoring Server report page, open a Peer-to-peer Video Activity report and examine the Call Type section.

#### Answer: B

3. You have an Office Communication Server (OCS) 2007 R2 infrastructure. You deplay devices that run Microsoft Office Communicator 2007 R2 Phone Edition.

S ome users have the Office Communicator 2007 R2 client installed and also use the devices,. The users report that they are unsuccessful when dialing some numbers from the new devices.

You verify that the users can successfully call any internal number or any external number from Office Communicator.

You also verify that the problem occurs only when the users Quick Diall from new device.

You need to ensure that the users can successfully call any intermal or external number when using Quick

Dial.

What should you do?A. From the OCS console, modify the properties of the Voice policy.

B. From the OCS console, modify the properties of the nonmalization rules.

C. From Office Communicator, create a custom location.

D. From Office Communicator, turn on TTY mode.

### Answer: C

4. Your company's network is connected to the Internet. The connection to the Internet is secured by using a firewall.

Your network contains an Office Communications Server (OCS) 2007 R2 infastructure.

Currently users in your company are participating in a Microsoft Office Live Meeting session. A federated parther company named Litware Inc. is hosting the session. Litware has Office Communications Server (OCS) 2007 R2 deployed on their network.

Users report that they are unable to download content during the Web conferences hosted Litware.

You need to ensure that users from your organization can download content from the Web conferences hosted by Litware.

What should you do?

- A. Open TCP 8057 on your company's external firewall.
- B. Open UDP 5061 and 5062 on your company's external firwall.
- C. Request that the adminstrator of Litware modify the Meeting policy settings in their OCS organization.

D. Request that the administrator of Litware installs a trusted third-party certificate on the server that is configured as a reverse proxy.

### Answer: D

5. You have an Office Communication Server (OCS) 2007 R2 infrastructure.

You view the normalization rule for the United States Long Distance profile as shown in the exhibit. (Click the Exhibit button).

| Namer                                                                                                    | United States Long Distance                   | Rule                          |
|----------------------------------------------------------------------------------------------------|-----------------------------------------------|-------------------------------|
|                                                                                                    |                                               | Copy rule                     |
| escription                                                                                                    |                                               |                               |
| Rule to normalize numb                                                                                                    | er for long distance cals to other area       | a codes in the United States  |
| Translation                                                                                                    |                                               |                               |
| Phone pattern regular                                                                                                    | expression                                    |                               |
| ^(\d{10})\$                                                                                                    |                                               |                               |
| Translation pattern re                                                                                                    | gular expression:                             |                               |
| +101                                                                                                    |                                               |                               |
| Valid translation chara                                                                                                    | cters are +, numbers, and \$, Example         | 8 +1425\$1                    |
| T Internal enterprise                                                                                                    | extension                                     |                               |
| Use translation wh                                                                                                    | en dialing from device                        |                               |
| Guide to creating com                                                                                                    | non phone number translations:                | Launch guide                  |
| Test translation                                                                                                    |                                               |                               |
| To test the translation<br>translation will be show                                                                                                    | , enter a sample dialed number. If it m<br>m, | atches the phone pattern, the |
| Sample dialed number:                                                                                                    |                                               |                               |
|                                                                                                    |                                               |                               |
| The second second |                                               |                               |

You need to ensure that users can make local calls by first dialing 9, and then dialing a 10-diigit telephone number.

Which normalization rule setting should you modify?

- A. the Internal enterprise extension check box
- B. the Phone pattern regular expression
- C. the Translation pattern regular expression
- D. the Use translation when dialing from device check box

#### Answer: C

6. You have an Office Communication Server (OCS) 2007 R2 Standard Edition server.

A recent security breach causes the network adminitrators to reset the passwords for all user accounts in the Active Directory domain.

You provide the new passwords to all users.

You plan to restart the OCS server.

You need to ensure that the OCS server functions correctly after the restart.

What should you do?

A. Reissue the ceritficraite on the OCS server.

B. Mutilfy the properities of the OCS services, and then modify the properities of the LSGroupExpAppPool application pool.

C. Mutilfy the properities of the OCS services, and then modify the properities of the Rgs wirtual directory.

D. Create a new user accourit named OCSAdminSerrvice, and then modify the properties of the OCS services to use the new account.

#### Answer: A

7. You have an Office Communication Server (OCS) 2007 R2 infratructure.

You configure Enterprise Voice.

You need to emulate the Mediation Server.

Which tool should you use?

- A. Enterprise Voice Route Helper
- B. OCS Logging Tool
- C. Validation Wizard
- D. VoIP Test Set
- Answer: C

8.You r company has a main office and a branch voffice.

Both offices have Office Communications Server (OCS) 2007 R2 deployed. The offices connect to each other by using s WAN link.

Some users in the main office report that the audio quality is poor during peer-to-peer Microsoft Office Communicator calls to users in the office. Users from both offices report that audio quality is adequate during calls to users in the same office.

You need to identify the quality of the audio calls between the offices.

What should you do from the Monitoring Serer report page?

- A. Open The UC-to-UC Summary/Trend report and examine the Network MOS scores.
- B. Open The UC-to-UC Summary/Trend report and examine the Conversational MOS scores.
- C. Open the Mediation Server QoE Performance report and examine the Network MOS scores.
- D. Open the Mediation Server QoE Performance report and examine the Conversational MOS scores.

#### Answer: C

9. You have an Office Communications Server (OCS) 2007 R2 server.

You deploy a new client computer for a user named User1.

User1 reports that he receives a certificate error in Office Communications 007 R2 and cannot to the OCS server.

You verify that other users can connect to the OCS server.

You need to ensure that User1 can connect to the OCS server.

The safer , easier way to help you pass any IT exams.

What should you do?

- A. Add an Enrollment policy on User1's computer.
- B. Configure the computer of User 1 for certificate enrollment.
- C. Replace the certifcate on the OCS server with a self- signed certificate.

D. Configure the computer of User1 to trust issing certification authority (CA) of the OCS servers' certificate.

#### Answer: B

10. You have an Office Communications Server (OCS) 2007 R2 infrastructure.

Users initate voice calls from remote locations by using Microsoft Offtice Communicator.

Some users report that they experience low quality audio dyring calls from remote locations. The users experience good audio quality when they initiate calls from the internal network.

You need provide a solution for users to predict the quality of audio calls from remote locations.

Whatshould you do?

- A. Deploy the VoIP Test Set tool to all client computers.
- B. Deploy the Pre Call Diagnostics Tool to all client computers.
- C. Deploy the OCS 2007 R2 Attendant console to all client computers.
- D. Instruct users to run the Set Up Audio and Video Wizard.

#### Answer: B

11.You need to analyze the contents of the SIP log files on an Office Communications Server (OCS) 2007 R2 server.

Which tool should you use?

- A. Enterprise Voice Route Helper
- B. Pffice Communications Server (OCS) 2007 Best Practice Analyzer
- C. Snooper
- D. Validation Wizard

#### Answer: B

12.You have an Office Communications Server (OCS) 2007 R2 Standard Edition server. Phone numbers are populated in Active Directory.

Some users have phone numbers that are not E.164 format.

You need create a custom normalization rule for the Address Book Server so that Microsoft Oddice Communicator can use the phone numbers.

What should you don?

- A. From the OCS console, create the new rule and a new route.
- B. From the OCS console, create the new rule and a new phone usage record
- C. Creat the new rule in the Sample\_Company\_Phone\_Number\_Normalization\_Rules.txt.
- D. Creat the new rule in the Sample\_Company\_Phone\_Number\_Normalization\_Rules.txt. Copy the file to

the Address Book Server output location.

#### Answer: B

13. You have an Office Communications Server (OCS) R2 infrastructure.

You need to create an interactive voice response (IVR) menu.

What should you do?

- A. Configure team calling.
- B. Create a normalization rle.
- C. Deploy the Attendant console.
- D. Configure a Response Group workflow.

#### Answer: A

14. You have an Office Communications Server (OCS) 2007 R2 infrastructure that contains an Edge Server named Edge1.contose.local.

The Subject Name in the Access Edge server role certificate is Sip.contoso.com.

All users riun Microsoft Office Communicator 2007 R2 to connect to the OCS servers. Some users are configured as remote users.

You plan to deploy 10 additional remote users by using Office Communicator manual configurations.

You need to identify the external server name that must be set in Offce Commuicator on the client computers of the remote users.

Which name should you identify?

- A. Edge1.contoso.com:5061
- B. Edge1.contoso.com:443
- C. Sip.Contoso.com:443
- D. Sip.Contoso.com:5062

Answer: B

15. You have an Office Communications Server (OCS) 2007 R2 infrastructure.

The netice that the members of the sales department and the support department can initiate calls to local phone numbers only.

You need to ensure that the members of the sales department can initiate calls to international phone numbers. Your solution must prevent members of the suppert department form initiating calls to international phone numbers.

What should you create?

A. i<sup>¤</sup> a location profil

i¤ a contac

i¤ a rout

B. i<sup>¤</sup> a location profil

 $i^{\mathbf{x}}$  a normalization rul

i<sup>¤</sup> a polic

- C. i<sup>¤</sup> a phone usage recor
  - a contact
  - i<sup>¤</sup> a normalization rul
- D. j¤ a phone usage recor
  - i<sup>¤</sup> a polic
  - i¤ a rout

Answer: D

16.You deploy Office Communications Server (OCS) 2007 R2 server that is configured for federation.

You need to ensure that only internal users and federated users can join conferences organized by users in the company.

What should you do?

A. Instruct the meeting organizers to select the Invite Within Network meeting type.

B. Instruct the meeting organizers to select the Invite Within Network (Restriced) meeting type.

C. Instruct the federated users to send a copy of their certificate's public to the meeting organizers.

D. Instruct the meeting organizers in your company to send a copy of their certificate's public key to the federated users.

#### Answer: A

17.You plan to deploy a test Office Communications Server (OCS) 2007 R2 infrastructure on your network. The network will be configured as shown in the following table.

| Name    | Server Role | IP Address  |
|---------|-------------|-------------|
| Server1 | Front End   | 192.168.1.1 |
| Server2 | Mediation   | 192.168.1.2 |
| Server3 | Access Edge | 172.16.1.1  |

Remote users will initiate calls by using Microsoft Office Communicator 2007 R2.

A network administrator creates records in the DNS zone to support the planned OCS deployment. The records are configured as shown in the following table.

| Туре  | Name                 | Points to           |
|-------|----------------------|---------------------|
| A     | Server1.contoso.com  | 192.168.1.1         |
| A     | Server2.contoso.com  | 192.168.1.2         |
| A     | Server3.contoso.com  | 172.16.1.1          |
| CNAME | Server2.contoso.com  | Server1             |
| SRV   | _cwa_tis_contoso.com | Server3.contoso.com |

You need to recommend changes to the records in the DNS zone to support automatic configuration of the Office Communicator clients.

Which two changes should you recommend? (Each correct answer presents a complete solution. Choose two.)

A. Modify the name of the SRV record.

B. Modify the name of the CNAME record.

C. Create an A record named SIP contoso.com that points to 172.16.1.1.

D. Create an A record named CWA contoso.com that points to 192.168.1.1.

Answer: A, B

18. You deploy an Office Communications Server (OCS) 2007 Standard Edition server on the network.

The fromat of the SIP addresses for users is <u>firstname.lastname@contoso.com</u>.

You deploy Micosoft Office Communicator Phone Edition 2007 R2 devices.

You need to ensure that all devices can synchronize their clocks fron a server named Server1.contoso.com

What should you do?

A. Add an Alias (CNAME) record named Time that points to server1.contoso.com.

B. Add a Host (A) record named time.contoso.com that points to the IP address of Server1.contoso.com.

C. Add a Service Location (SRV) record named\_ntp.\_tcp.contoso.com that has server1.contoso.com as the host name.

D. Add a Service Location (SRV) record named\_ntp.\_tcp.contoso.com that has host01.contoso.com as the host name.

#### Answer: A

19. You have an Office Communications Server (OCS) 2007 R2 infrastructure All Edge Servers use certificates from an internal root certification authority (CA).

You deploy devices that run Microsoft Office Communicator 2007 R2 Phone Edition on the network.

Users report they are unable to use their devices from home. You verify that all user accounts are enabled for remote access.

You need to ensure that the users can use the devices from home.

What should you do?

A. Configure the Edge Server to be a member of an Active Directoty domain.

B. Configure the Edge Server to use certificates from a public trusted CA.

C. From the Edge Servers, export the certificate to a PKCS #7 file. Instruct the users to install the certificate.

D. From the internal root CA, export the certificate chain to a PCKCS #7 file. Instruct the users to install the certificate chain.

#### Answer: C

20. You have an Office Communications Server (OCS) 2007 R2 infrastructure.

You deploy devices that run Microsoft Office Communications 2007 R2 hone Edition on the network..

You need to recommend a solution to deploy doftware updates to the devices.

Which solution should you recommend?

A. Deploy Windows Server Update Seervices (WSUS) 3.0. Download the updates, and the approve the updates.

B. From the Device Update Services console, upload the updates, and then approve the upates.

C. Upload the .cab update files to a TFTP server that is accessible from the network.

D. Deploy a Windows SharePoint Services (WSS) site named OCPEUpdate, and then upload the software updates to the site.

Answer: B